# **char Documentation**

**stanislav**

**Aug 23, 2020**

## **Contents**

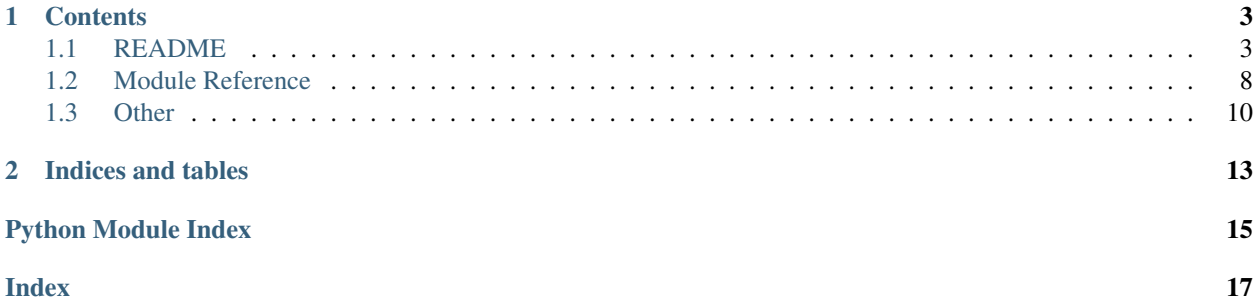

This is the documentation of python package char.

# CHAPTER 1

## **Contents**

## <span id="page-6-1"></span><span id="page-6-0"></span>**1.1 README**

<span id="page-6-2"></span>**1.1.1 char**

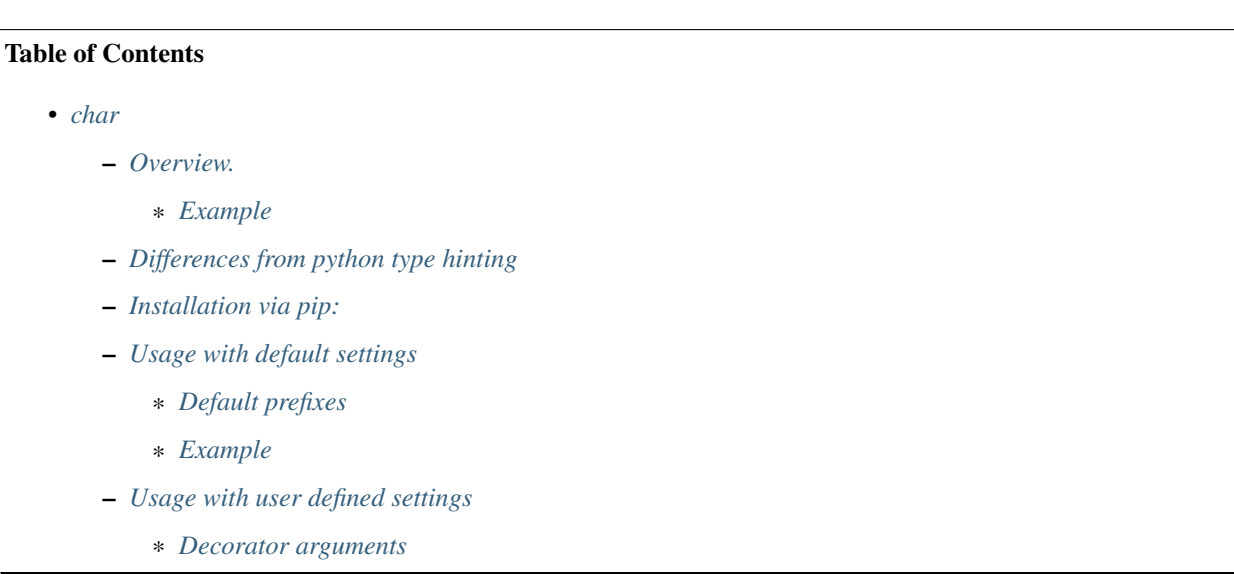

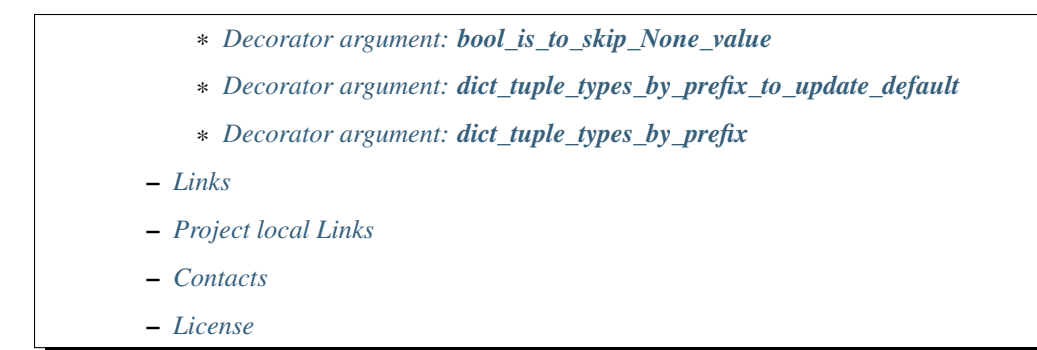

#### <span id="page-7-0"></span>**Overview.**

char stands for: check of arguments.

This library gives to user ability to check types of function arguments via one decorator.

If your team or you have some agreements how to name variables with defined types Or if you are ready to use mine (which is derived from Hungarian notation (it will be described bellow)) then type checking will be *simple* and pleasant.

P.S. I like to use variables notation because it really improves readability of the code.

#### <span id="page-7-1"></span>**Example**

Let's say that you've defined a function  $func(int_x)$  and you want to check if value that is given to variable  $int_x$  has type int Usually you would have to check it by adding one more line at the start of the function somehow like this: **isinstance**(int\_x, int) With this decorator this can be done for you automatically.

```
from char import char
# OR from char import check_types_of_arguments # They are equivalent
@char
def func(int_x):
   pass
```
If you try to call function with wrong types of arguments like: func("pewpew") then you'll get a nice exception with description:

```
ArgumentTypeError: Incorrect type of variable was given to function: func
---> For variable: int_x
---> Were given value: pewpew
```
(continues on next page)

(continued from previous page)

```
--> With type: <class 'str'>
-> Instead of: <class 'int'>
```
#### <span id="page-8-0"></span>**Differences from python type hinting**

The main difference from the internal python type hinting is that type hinting do static analysis of the code and do not do any checks during the runtime.

So actually it can't protect a user from giving to some type hinted function arguments with the wrong types so even with type hinting you still have to write isinstance type checks.

Additional difference is that this package supports python >=2.7 when type hinting is available only since python 3.5

In case if you don't want to use any notation of variables and want to use the type hinting then you can try the library typeguard.

#### <span id="page-8-1"></span>**Installation via pip:**

```
pip install char
```
#### <span id="page-8-2"></span>**Usage with default settings**

#### <span id="page-8-3"></span>**Default prefixes**

#### Here will be a list of name prefixes and which type the variable is expected to be

If variable name doesn't start with ony of the given prefixes then variable type won't be checked.

- 1. "any\_" object
- 2. "bool\_" bool
- 3.  $b^{\prime\prime}$  bool
- 4. "is\_" bool
- 5. "has\_" bool
- 6. "str\_" str
- 7. "bytes\_" bytes
- 8. "int\_" int
- 9.  $\frac{1}{1}$  " int
- 10. "float\_" float
- 11. "f\_" float
- 12. "list\_" list
- 13. "l\_" list
- 14. "dict\_" dict
- 15. "d\_" dict
- 16. "set\_" set
- 17. "tuple\_" tuple
- 18. "t\_" tuple

#### <span id="page-9-0"></span>**Example**

```
from char import char
@char
def oh_my_god(
       int_arg,
       float_arg,
       list_arg,
       undef_arg,
       d_kwarg=None,
        i_kwarg=0,
       is_kwarg=False
):
   pass
oh_my_god(0, 0.0, [], 1) # Will PASS
oh_my_god(0, 0.0, None, "text") # Will PASS
oh_my_god(0, 0.0, {}, "text") # Will FAIL and raise an ArgumentTypeError
oh_my_god(0, 0.0, [], Exception, d_kwarg={0: 1}) # Will PASS
oh_my_god(0, 0.0, [], object, is_kwarg=0) # Will FAIL and raise an ArgumentTypeError
```
#### <span id="page-9-1"></span>**Usage with user defined settings**

#### <span id="page-9-2"></span>**Decorator arguments**

- 1. bool\_is\_to\_skip\_None\_value=True: Flag what to do with None values, by default None values won't be checked.
- 2. dict\_tuple\_types\_by\_prefix\_to\_update\_default: dictionary, which prefixes to add to the default ones
- 3. dict\_tuple\_types\_by\_prefix: dictionary, which prefixes to use instead of default ones

Your can use any combination of given arguments for the decorator. For simplicity will be shown usage of every argument separately.

#### <span id="page-9-3"></span>**Decorator argument: bool\_is\_to\_skip\_None\_value**

```
@char
def func_with_default_decorator(dict_x):
   pass
@char(bool_is_to_skip_None_value=False)
def func_with_custom_decorator(dict_x):
    pass
```
(continues on next page)

(continued from previous page)

```
func_with_default_decorator(None) # Will PASS
func_with_custom_decorator(None) # Will FAIL and raise an ArgumentTypeError
```
#### <span id="page-10-0"></span>**Decorator argument: dict\_tuple\_types\_by\_prefix\_to\_update\_default**

```
@char(dict_tuple_types_by_prefix_to_update_default={"num_": (int, float, bool)})
def very_complex_function(num_x, str_y=""):
   pass
very_complex_function(0, "hihi") # Will PASS
very_complex_function(0.5, "heyhey") # Will PASS
very_complex_function(True) # Will PASS
very_complex_function("True") # Will FAIL and raise an ArgumentTypeError
```
#### <span id="page-10-1"></span>**Decorator argument: dict\_tuple\_types\_by\_prefix**

```
@char(dict_tuple_types_by_prefix={"exception": (BaseException)})
def function_with_only_one_check(int_x, exception_y=None):
   pass
function_with_only_one_check(0, Exception) # Will PASS
function_with_only_one_check(0.5, TypeError) # Will PASS because first variable won
˓→'t be checked
function_with_only_one_check(0.5, "ERROR") # Will FAIL and raise an ArgumentTypeError
```
#### <span id="page-10-2"></span>**Links**

- [PYPI](https://pypi.org/project/char/)
- [readthedocs](https://char.readthedocs.io/en/latest/)
- [GitHub](https://github.com/stas-prokopiev/char)

#### <span id="page-10-3"></span>**Project local Links**

- [CHANGELOG.](https://github.com/stas-prokopiev/char/blob/master/CHANGELOG.rst)
- [CONTRIBUTING.](https://github.com/stas-prokopiev/char/blob/master/CONTRIBUTING.rst)

#### <span id="page-10-4"></span>**Contacts**

- Email: [stas.prokopiev@gmail.com](mailto:stas.prokopiev@gmail.com)
- [vk.com](https://vk.com/stas.prokopyev)
- [Facebook](https://www.facebook.com/profile.php?id=100009380530321)

#### <span id="page-10-5"></span>**License**

This project is licensed under the MIT License.

### <span id="page-11-3"></span><span id="page-11-0"></span>**1.2 Module Reference**

**1.2.1 char**

**char package**

**Submodules**

#### <span id="page-11-2"></span>**char.main module**

This is one and only file with working code in the whole package

#### <span id="page-11-1"></span>**exception ArgumentTypeError**

Bases: [TypeError](https://docs.python.org/3.7/library/exceptions.html#TypeError)

Error that type of argument is incorrect

**Parameters TypeError** ([Exception](https://docs.python.org/3.7/library/exceptions.html#Exception)) – Wrong type of argument was given to function

**char**(*function=None*, *dict\_tuple\_types\_by\_prefix=None*, *dict\_tuple\_types\_by\_prefix\_to\_update\_default=None*, *bool\_is\_to\_skip\_none\_value=True*) Decorator for checking types of arguments in function

Check is done according to prefices that was given (or default ones) E.G.

if name of variable starts with  $int_0$  and there is prefix " $int_0$ " in dict which describe how to check types then if for the argument will be given value with any another type then ArgumentTypeError Exception will be raised

#### **Parameters**

- **function** (function, optional) To call dec without arguments. Defaults to None.
- **dict\_tuple\_types\_by\_prefix** ([dict,](https://docs.python.org/3.7/library/stdtypes.html#dict) optional) Rules how to check types. Defaults to None.
- **dict\_tuple\_types\_by\_prefix\_to\_update\_default** ([dict,](https://docs.python.org/3.7/library/stdtypes.html#dict) optional) Additional to default Rules how to check types. Defaults to None.
- **bool\_is\_to\_skip\_none\_value** ([bool,](https://docs.python.org/3.7/library/functions.html#bool) optional) Flag what to do with None values. Defaults to True.

Returns Decorator without arguments

Return type function

**check\_type\_of\_1\_argument**(*str\_function\_name*, *str\_argument\_name*, *argument\_value*, *tuple\_types\_var\_can\_be*)

Check type of one argument for function

**Parameters** 

- **[str](https://docs.python.org/3.7/library/stdtypes.html#str)\_function\_name** (str) Name of function from which method is called
- **[str](https://docs.python.org/3.7/library/stdtypes.html#str)\_argument\_name**  $(str)$  Name of argument to check
- **argument\_value** (Any) Value that was given to this argument
- **tuple\_types\_var\_can\_be** (tuple of types) Types this arg can be

<span id="page-12-1"></span>**Raises** Argument  $TypeError - Wrong type of argument, child from TypeError$ 

#### <span id="page-12-0"></span>**Module contents**

**char**(*function=None*, *dict\_tuple\_types\_by\_prefix=None*, *dict\_tuple\_types\_by\_prefix\_to\_update\_default=None*, *bool\_is\_to\_skip\_none\_value=True*)

Decorator for checking types of arguments in function

Check is done according to prefices that was given (or default ones) E.G.

if name of variable starts with **int** and there is prefix "**int**" in dict which describe how to check types then if for the argument will be given value with any another type then ArgumentTypeError Exception will be raised

#### **Parameters**

- **function** (function, optional) To call dec without arguments. Defaults to None.
- **dict\_tuple\_types\_by\_prefix** ([dict,](https://docs.python.org/3.7/library/stdtypes.html#dict) optional) Rules how to check types. Defaults to None.
- **dict\_tuple\_types\_by\_prefix\_to\_update\_default** ([dict,](https://docs.python.org/3.7/library/stdtypes.html#dict) optional) Additional to default Rules how to check types. Defaults to None.
- **bool\_is\_to\_skip\_none\_value** ([bool,](https://docs.python.org/3.7/library/functions.html#bool) optional) Flag what to do with None values. Defaults to True.

Returns Decorator without arguments

Return type function

**check\_arguments**(*function=None*, *dict\_tuple\_types\_by\_prefix=None*, *dict\_tuple\_types\_by\_prefix\_to\_update\_default=None*, *bool\_is\_to\_skip\_none\_value=True*) Decorator for checking types of arguments in function

Check is done according to prefices that was given (or default ones) E.G.

if name of variable starts with **int** and there is prefix "**int**" in dict which describe how to check types then if for the argument will be given value with any another type then ArgumentTypeError Exception will be raised

#### Parameters

- **function** (function, optional) To call dec without arguments. Defaults to None.
- **dict\_tuple\_types\_by\_prefix** ([dict,](https://docs.python.org/3.7/library/stdtypes.html#dict) optional) Rules how to check types. Defaults to None.
- dict tuple types by prefix to update default ([dict,](https://docs.python.org/3.7/library/stdtypes.html#dict) optional) Additional to default Rules how to check types. Defaults to None.
- **bool\_is\_to\_skip\_none\_value** ([bool,](https://docs.python.org/3.7/library/functions.html#bool) optional) Flag what to do with None values. Defaults to True.

Returns Decorator without arguments

Return type function

**check\_types\_of\_arguments**(*function=None*, *dict\_tuple\_types\_by\_prefix=None*, *dict\_tuple\_types\_by\_prefix\_to\_update\_default=None*, *bool\_is\_to\_skip\_none\_value=True*) Decorator for checking types of arguments in function

Check is done according to prefices that was given (or default ones) E.G.

if name of variable starts with **int** and there is prefix "**int**" in dict which describe how to check types then if for the argument will be given value with any another type then ArgumentTypeError Exception will be raised

#### **Parameters**

- **function** (function, optional) To call dec without arguments. Defaults to None.
- **dict\_tuple\_types\_by\_prefix** ([dict,](https://docs.python.org/3.7/library/stdtypes.html#dict) optional) Rules how to check types. Defaults to None.
- **dict\_tuple\_types\_by\_prefix\_to\_update\_default** ([dict,](https://docs.python.org/3.7/library/stdtypes.html#dict) optional) Additional to default Rules how to check types. Defaults to None.
- **bool\_is\_to\_skip\_none\_value** ([bool,](https://docs.python.org/3.7/library/functions.html#bool) optional) Flag what to do with None values. Defaults to True.

Returns Decorator without arguments

Return type function

### <span id="page-13-0"></span>**1.3 Other**

#### **1.3.1 License**

The MIT License (MIT)

Copyright (c) 2020 stanislav

Permission is hereby granted, free of charge, to any person obtaining a copy of this software and associated documentation files (the "Software"), to deal in the Software without restriction, including without limitation the rights to use, copy, modify, merge, publish, distribute, sublicense, and/or sell copies of the Software, and to permit persons to whom the Software is furnished to do so, subject to the following conditions:

The above copyright notice and this permission notice shall be included in all copies or substantial portions of the Software.

THE SOFTWARE IS PROVIDED "AS IS", WITHOUT WARRANTY OF ANY KIND, EXPRESS OR IMPLIED, INCLUDING BUT NOT LIMITED TO THE WARRANTIES OF MERCHANTABILITY, FITNESS FOR A PAR-TICULAR PURPOSE AND NONINFRINGEMENT. IN NO EVENT SHALL THE AUTHORS OR COPYRIGHT HOLDERS BE LIABLE FOR ANY CLAIM, DAMAGES OR OTHER LIABILITY, WHETHER IN AN ACTION OF CONTRACT, TORT OR OTHERWISE, ARISING FROM, OUT OF OR IN CONNECTION WITH THE SOFT-WARE OR THE USE OR OTHER DEALINGS IN THE SOFTWARE.

#### **1.3.2 Authors**

• Stanislav Prokopyev [<stas.prokopiev@gmail.com>](mailto:stas.prokopiev@gmail.com)

#### **Contacts**

- email: [stas.prokopiev@gmail.com](mailto:stas.prokopiev@gmail.com)
- [vk.com](https://vk.com/stas.prokopyev)
- [Facebook](https://www.facebook.com/profile.php?id=100009380530321)

### **1.3.3 Changelog**

#### **Version 0.1.1**

- Updated docs
- Improved the code style of the python files

#### **Version 0.1**

• Initial release of this python package

#### **Template 0.x.y**

- Feature A added
- FIX: nasty bug #1729 fixed
- add your changes here!

# CHAPTER 2

Indices and tables

- <span id="page-16-0"></span>• genindex
- modindex
- search

Python Module Index

<span id="page-18-0"></span>c

char, [9](#page-12-0) char.main, [8](#page-11-2)

### Index

# <span id="page-20-0"></span>A

ArgumentTypeError, [8](#page-11-3)

## C

char (*module*), [9](#page-12-1) char() (*in module char*), [9](#page-12-1) char() (*in module char.main*), [8](#page-11-3) char.main (*module*), [8](#page-11-3) check\_arguments() (*in module char*), [9](#page-12-1) check\_type\_of\_1\_argument() (*in module char.main*), [8](#page-11-3) check\_types\_of\_arguments() (*in module char*), [9](#page-12-1)